### <span id="page-0-3"></span>**estat wcorrelation** — Display within-cluster correlations and standard deviations

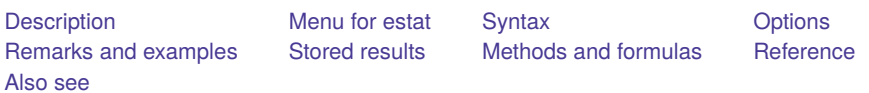

## <span id="page-0-0"></span>**Description**

estat wcorrelation is for use after estimation with menl and mixed.

estat wcorrelation displays the overall correlation matrix for a given cluster calculated on the basis of the design of the random effects and their assumed covariance and the correlation structure of the residuals. This allows for a comparison of different multilevel models in terms of the ultimate within-cluster correlation matrix that each model implies.

## <span id="page-0-1"></span>**Menu for estat**

<span id="page-0-2"></span>Statistics > Postestimation

## **Syntax**

estat wcorrelation [ , *options*]

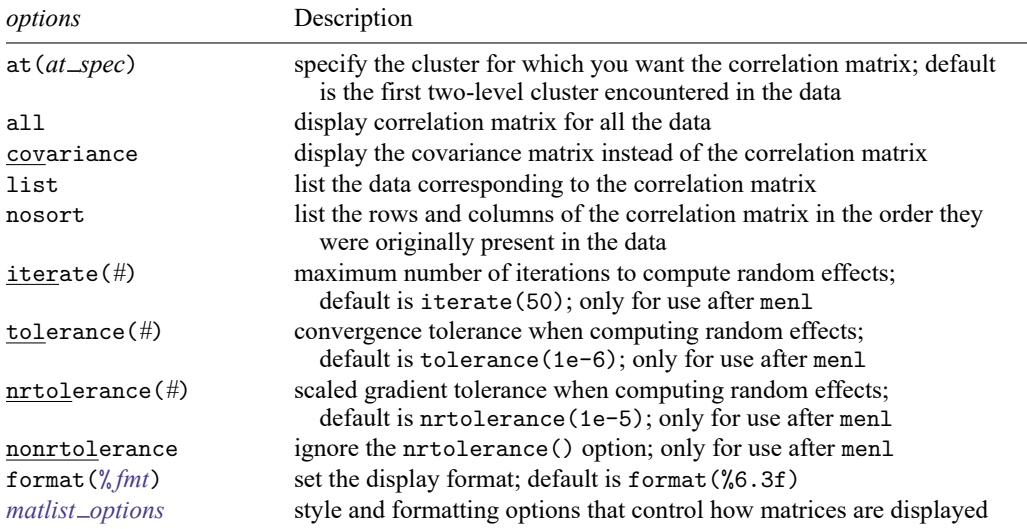

collect is allowed; see **[**U**[\] 11.1.10 Prefix commands](https://www.stata.com/manuals/u11.pdf#u11.1.10Prefixcommands)**.

## <span id="page-1-0"></span>**Options**

at(*at spec*) specifies the cluster of observations for which you want the within-cluster correlation matrix. *at spec* is

```
relevel_var = value \left[, relevel_var = value . . . \left[
```
For example, if you specify

. estat wcorrelation, at(school = 33)

you get the within-cluster correlation matrix for those observations in school 33. If you specify

. estat wcorrelation,  $at(school = 33$  classroom = 4)

you get the correlation matrix for classroom 4 in school 33.

If at () is not specified, then you get the correlations for the first level-two cluster encountered in the data. This is usually what you want.

- all specifies that you want the correlation matrix for all the data. This is not recommended unless you have a relatively small dataset or you enjoy seeing large  $n \times n$  matrices. However, this can prove useful in some cases.
- covariance specifies that the within-cluster covariance matrix be displayed instead of the default correlations and standard deviations.
- list lists the model data for those observations depicted in the displayed correlation matrix. With linear mixed-effects models, this option is also useful if you have many random-effects design variables and you wish to see the represented values of these design variables.
- nosort lists the rows and columns of the correlation matrix in the order that they were originally present in the data. Normally, estat wcorrelation will first sort the data according to level variables, bygroup variables, and time variables to produce correlation matrices whose rows and columns follow a natural ordering. nosort suppresses this.
- iterate(*#*) specifies the maximum number of iterations when computing estimates of the random effects. The default is iterate(50). This option is only for use after menl.
- tolerance(*#*) specifies a convergence tolerance when computing estimates of the random effects. The default is tolerance(1e-6). This option is only for use after menl.
- nrtolerance(*#*) and nonrtolerance control the tolerance for the scaled gradient when computing estimates of the random effects. These options are only for use after menl.
	- nrtolerance(*#*) specifies the tolerance for the scaled gradient. Convergence is declared when  $g(-H^{-1})g'$  is less than nrtolerance(#), where g is the gradient row vector and H is the approximated Hessian matrix from the current iteration. The default is nrtolerance(1e-5).

nonrtolerance specifies that the default nrtolerance() criterion be turned off.

- format(% *[fmt](https://www.stata.com/manuals/d.pdf#dformat)*) sets the display format for the standard deviation vector and correlation matrix. The default is format(%6.3f).
- *matlist options* are style and formatting options that control how the matrix (or matrices) is displayed; see [P] **[matlist](https://www.stata.com/manuals/pmatlist.pdf#pmatlist)** for a list of options that are available.

## <span id="page-2-0"></span>**Remarks and examples**

Example 1: Displaying within-cluster correlations for different clusters

Here we fit a model where different clusters have different within-cluster correlations, and we show how to display them for different clusters. We use the Asian children weight data from [example 6](https://www.stata.com/manuals/memixed.pdf#memixedRemarksandexamplesex6) of [ME] **[mixed](https://www.stata.com/manuals/memixed.pdf#memixed)**.

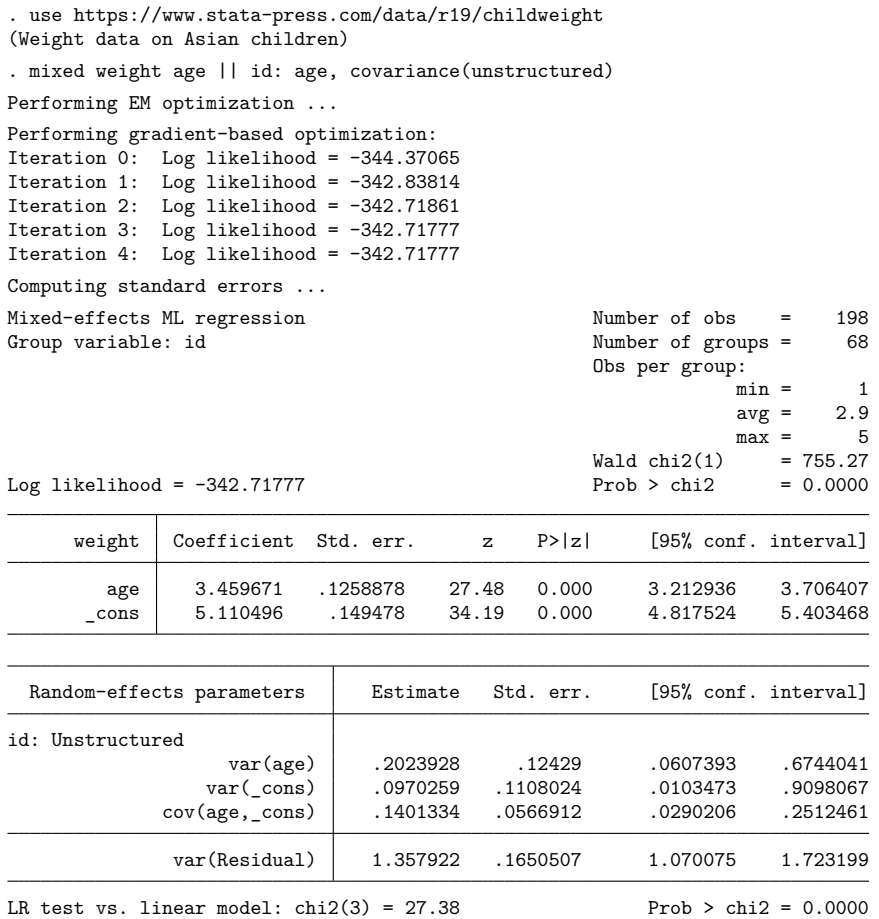

Note: LR test is conservative and provided only for reference.

We use estat wcorrelation to display the within-cluster correlations for the first cluster.

. estat wcorrelation, list Standard deviations and correlations for id = 45: Standard deviations:

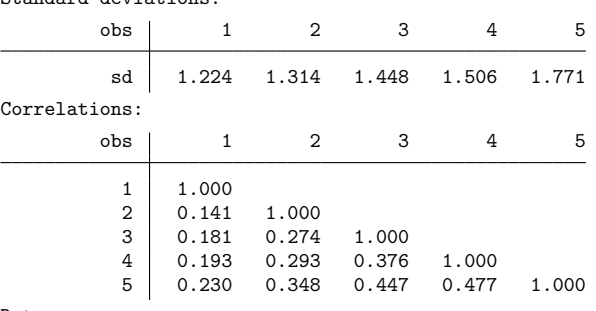

Data:

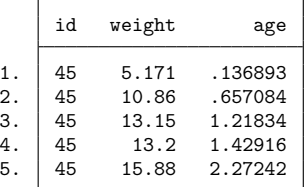

We specified the list option to display the data associated with the cluster. The next cluster in the dataset has ID 258. To display the within-cluster correlations for this cluster, we specify the at() option.

. estat wcorrelation, at(id=258) list Standard deviations and correlations for id = 258: Standard deviations: obs | 1 2 3 4 sd 1.231 1.320 1.424 1.782 Correlations: obs | 1 2 3 4 1 1.000 2 0.152 1.000 3 0.186 0.270 1.000 4 0.244 0.356 0.435 1.000

Data:

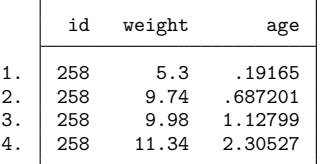

The within-cluster correlations for this model depend on age. The values for age in the two clusters are different, as are the corresponding within-cluster correlations.

<span id="page-4-0"></span>See [example 1](https://www.stata.com/manuals/memixedpostestimation.pdf#memixedpostestimationRemarksandexamplesex1) of [ME] **[mixed postestimation](https://www.stata.com/manuals/memixedpostestimation.pdf#memixedpostestimation)** for a model fit where each cluster had the same modelimplied within-cluster correlations.

### **Stored results**

estat wcorrelation stores the following in r():

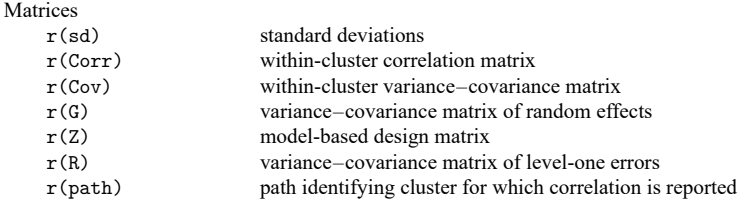

<span id="page-4-1"></span>Results  $r(G)$ ,  $r(Z)$ , and  $r(R)$  are available only after mixed. Result  $r(path)$  is available only after menl.

## **Methods and formulas**

Methods and formulas are presented under the following headings:

Linear [mixed-effects](#page-4-2) model Nonlinear [mixed-effects](#page-4-3) model

#### <span id="page-4-2"></span>**Linear mixed-effects model**

A two-level linear mixed model of the form

$$
\mathbf{y}_j = \mathbf{X}_j \boldsymbol{\beta} + \mathbf{Z}_j \mathbf{u}_j + \boldsymbol{\epsilon}_j
$$

implies the marginal model

$$
\mathbf{y}_j = \mathbf{X}_j \boldsymbol{\beta} + \boldsymbol{\epsilon}_j^*
$$

where  $\epsilon_j^* \sim N(0, V_j)$ ,  $V_j = Z_j G Z_j' + R$ . In a marginal model, the random part is described in terms of the marginal or total residuals  $\epsilon_j^*$ , and  $V_j$  is the covariance structure of these residuals.

estat wcorrelation calculates the marginal covariance matrix  $\widetilde{\mathbf{V}}_j$  for cluster  $j$  and by default displays the results in terms of standard deviations and correlations. This allows for a comparison of different multilevel models in terms of the ultimate within-cluster correlation matrix that each model implies.

<span id="page-4-3"></span>Calculation of the marginal covariance matrix extends naturally to higher-level models; see, for example, chapter 4.8 in [West, Welch, and Gałecki](#page-5-2) [\(2022\)](#page-5-2).

#### **Nonlinear mixed-effects model**

For nonlinear mixed-effects models, there is no closed-form expression for the marginal covariance matrix  $Cov(y_j)$ . This is because it is expressed in terms of a q-dimensional integral (q is the number of random effects in the model), which, in general, is analytically intractable. Under the linear mixedeffects approximation, the marginal covariance matrix is estimated by  $\widehat{\mathbf{V}}_j = \widehat{\mathbf{Z}}_j\widehat{\Sigma}\widehat{\mathbf{Z}}'_j + \widehat{\sigma}^2\widehat{\mathbf{\Lambda}}_j$ , where  $\widehat{\mathbf{Z}}_j$ ,  $\hat{\Sigma}$ , and  $\hat{\Lambda}_j$  are defined in Methods and [formulas](https://www.stata.com/manuals/memenl.pdf#memenlMethodsandformulas) of [ME] **[menl](https://www.stata.com/manuals/memenl.pdf#memenl).** 

estat wcorrelation calculates the estimated marginal covariance matrix  $\widehat{\mathbf{V}}_j$  for cluster  $j$  and by default displays the results in terms of standard deviations and correlations.

<span id="page-5-0"></span>Under the linear mixed-effects approximation, estimation of the marginal covariance matrix extends naturally to higher-level models; see, for example, chapter 4.8 in [West, Welch, and Gałecki](#page-5-2) [\(2022\)](#page-5-2).

# <span id="page-5-2"></span>**Reference**

<span id="page-5-1"></span>West, B. T., K. B. Welch, and A. T. Gałecki. 2022. Linear Mixed Models: <sup>A</sup> Practical Guide Using [Statistical](https://www.stata.com/bookstore/linear-mixed-models/) Software. 3rd ed. Boca Raton, FL: CRC Press.

## **Also see**

- [ME] **[menl](https://www.stata.com/manuals/memenl.pdf#memenl)** Nonlinear mixed-effects regression
- [ME] **[mixed](https://www.stata.com/manuals/memixed.pdf#memixed)** Multilevel mixed-effects linear regression
- **[**U**[\] 20 Estimation and postestimation commands](https://www.stata.com/manuals/u20.pdf#u20Estimationandpostestimationcommands)**

Stata, Stata Press, and Mata are registered trademarks of StataCorp LLC. Stata and Stata Press are registered trademarks with the World Intellectual Property Organization of the United Nations. StataNow and NetCourseNow are trademarks of StataCorp LLC. Other brand and product names are registered trademarks or trademarks of their respective companies. Copyright © 1985–2025 StataCorp LLC, College Station, TX, USA. All rights reserved.

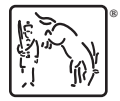

For suggested citations, see the FAQ on [citing Stata documentation.](https://www.stata.com/support/faqs/resources/citing-software-documentation-faqs/)